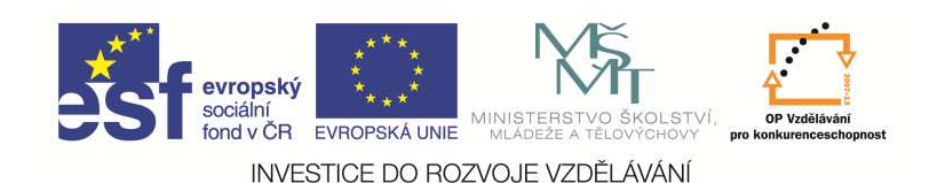

 EduCom, který je spolufinancován Evropským Tento materiál vznikl jako sou*č*ást projektu sociálním fondem a státním rozpo*č*tem *Č*R.

# **Úvod do simulace - <sup>1</sup>**

**Libor TůmaTechnická univerzita v Liberci**

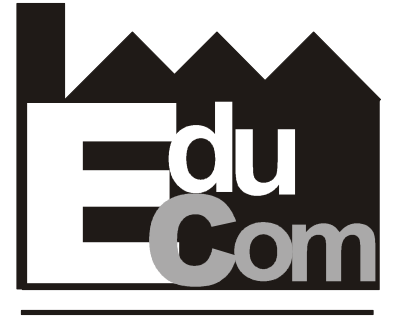

**EDUCATION COMPANY** 

**Simulace výrobních systémů – 14.11.2012**

Preciosa, a.s. a TOS Varnsdorf a.s. **Technická univerzita v Liberci a partneři** 

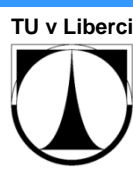

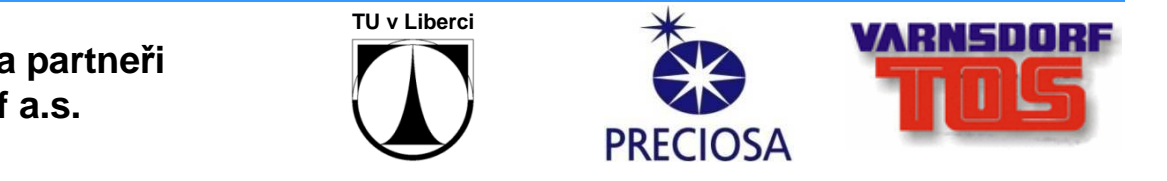

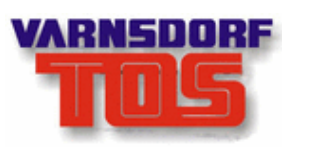

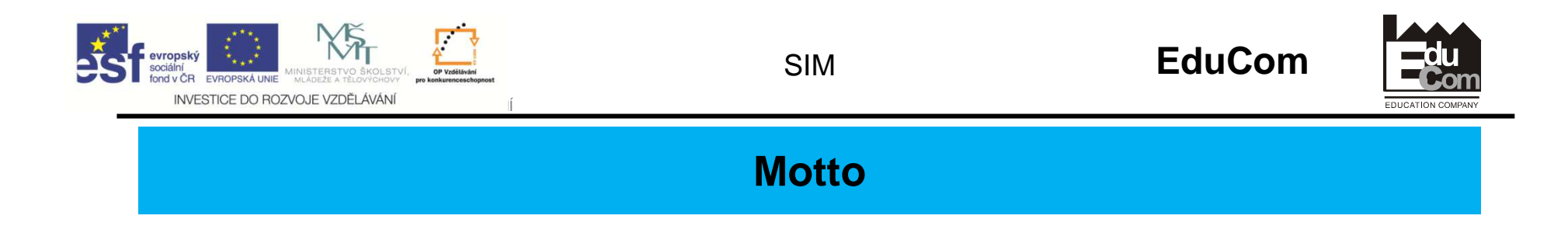

Počítačová simulace je jedním z cíl<sup>ů</sup> složitého procesu poznání systému, modelování <sup>a</sup> vlastního simulačního experimentu

Simulace obecně by měla být chápána jako alternativní "nouzové <sup>ř</sup>ešení" k reálným pokusům, či exaktním (analytickým) výpočtům

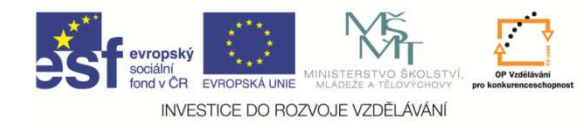

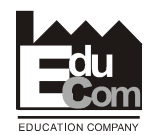

#### **Cíle přednáškového bloku**

## Metodologie v oblasti modelování a simulaceterminologie pro klíčová slova: systém, modelování, simulace

<u>Principy simulace diskrétně chápaných systémů</u> simulační prostředky, demonstrační příklady

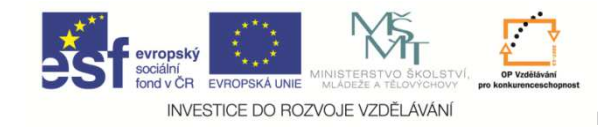

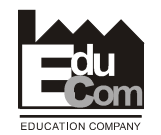

**Systém** <sup>m</sup>ůžeme definovat jako **množinu prvk***ů*, které jsou z našeho pohledu **dále ned***ě***litelné**, a které mají dané**vlastnosti** a mezi nimiž existují určité **vazby**.

Systémy můžeme rozdělit na:

**otevřené - uzavřené** (podle vzniku, resp. zániku prvků)

**dynamické - statické** (podle závislosti okamžitého stavu na minulosti)

**deterministické - stochastické** (podle výskytu neurčitosti)

**spojité - diskrétní** (podle pohledu na způsob změny stavu)

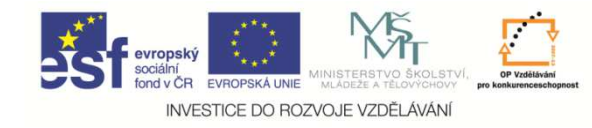

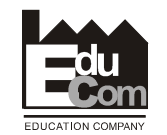

**Modelování** <sup>m</sup>*ů*žeme popsat jako **cílev***ě***domou** *č***innost**, kdy pomocí jednoho systému – **originálu** - vytvoříme jiný systém – **model**, přičemž z výsledk<sup>ů</sup> chování modelu <sup>m</sup>ůžeme usuzovat na chování originálu.

Aby toho bylo dosaženo, je nejprve nutné:

provést **separabilitu** zkoumaného objektu

stanovit **rozlišovací úrove***ň* prvk<sup>ů</sup>

zajistit **kauzalitu** popsaných vztah<sup>ů</sup>

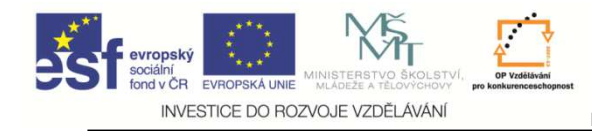

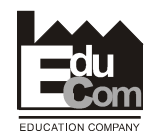

### **Stavba modelu**

Při stavbě **modelu** pak musíme dodržet odpovídající **složky** vůč<sup>i</sup> originálu:

složku **prvkovou** - počet prvk<sup>ů</sup> modelu musí být stejný jako v originálu (je dána separibilitou a rozlišovací úrovení)

složku *č***asovou** - sled událostí v originálu musí být stejný jako v modelu (odpovídá kauzalitě)

složku **rela***č***ní** - vlastnosti a vazby v originálu popisujeme v modelu pomocí atributů (např. smyslové vjemy jako je barva, pozice, apod. vyjadřujeme pomocí kvantifikovaných údajů - <sup>č</sup>ísla, texty, výrazy, ordinální proměnné)

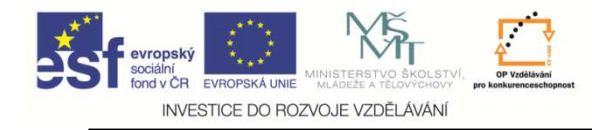

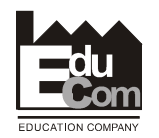

### **Stavba modelu**

Než-li přistoupíme k vlastnímu modelování, je dobré si zapamatovat dvě jednoduchá, ale o to důležitější **pravidla**:

• Při modelování postupujeme vždy od jednoduššího modelu ke složitějšímu – umožní nám identifikovat případné chyby v modelu ve stádiu snadno opravitelných chyb. Verifikujeme - ověřujeme zpočátku základní principy chování systému.

• Model tvoříme <sup>p</sup>ředevším pro uživatele – dílč<sup>í</sup> výsledky konzultujeme s uživatelem, resp. zadavatelem. Úzce souvisí <sup>s</sup> předchozí zásadou. Zadavatel se tak může včas rozhodnout, zda mu dosavadní výsledky vyhovují (odpovídají realitě) a zda bude financovat další práce na modelu.

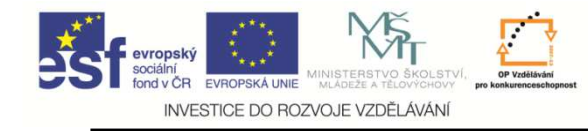

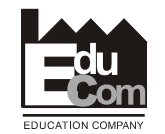

Dále rozlišujeme dva nejčastěji používané **<sup>p</sup>řístupy** k modelování:

deduktivní - používáme, když známe vnitřní strukturu systému, <sup>m</sup>ůžeme pak aplikovat matematicko-fyzikální analýzu

systém - matematický model - simulační model

induktivní - používáme, když neznáme vnitřní strukturu systému, pokud výstupy systému můžeme měřit, jedná se o identifikaci

systém - simulační model - matematický model

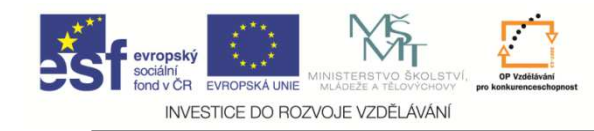

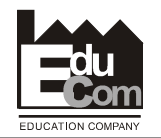

### **Simulace je pak vlastní experiment s modelem**

podle prostředků, které pro simulaci využíváme, můžeme hovořit o simulaci:

**identické** (provádí se na reálném objektu)

**kvazi-identické** (provádí se na reálném objektu, ale na některé výsledky sledovaných veličin se usuzuje nepřímo)

**laboratorní** (fyzikální modely, simulační hry)

**po***č***íta***č***ové** - analogová (analogové počítače)

- <sup>č</sup>íslicová (číslicové počítače)
- hybridní (propojení analogové a číslicové)

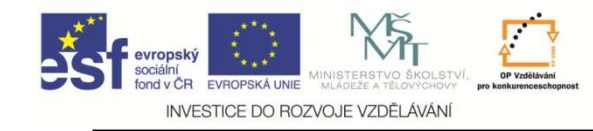

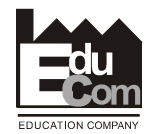

## **Diskrétně chápané systémy**

Systém můžeme již při jeho definici chápat jako sled diskrétních událostí (**změn stavů**), které se mění "**skokem**"

Model je tak popsán jako uspořádaná posloupnost dvojic (**událost, čas**)

Simulační model je pak možné realizovat pomocí tzv. **kalendář<sup>e</sup> událostí**, kdy jsou jednotlivé události zpracovávány (a plánovány) podle předem daného algoritmu. Pro číslicové pořítač<sup>e</sup> jsou k dispozici jak komerčně dodávané produkty (Witness), tak je možné použít i za tím účelem vytvořených vývojových prostředků (PC-Simula).

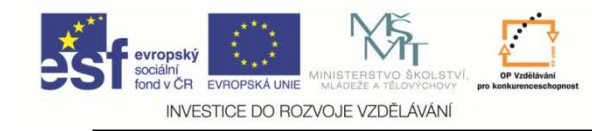

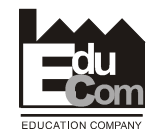

Významnou aplikační oblastí jsou systémy hromadné obsluhy (SHO). V teorii SHO jsou pak důležité "předdefinované" objekty:

#### **Spojové seznamy**

jednocestné, dvoucestné, kruhové

#### **Procesy**

aktivní, suspendovaný, pasivní, ukončený

#### **Kalendář událostí**

realizuje plánování jednotlivých událostí - vytváření koprogramů

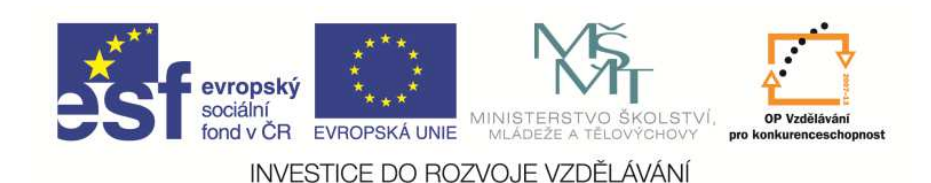

 EduCom, který je spolufinancován Evropským Tento materiál vznikl jako sou*č*ást projektu sociálním fondem a státním rozpo*č*tem *Č*R.

# **Úvod do simulace - <sup>2</sup>**

**Libor TůmaTechnická univerzita v Liberci**

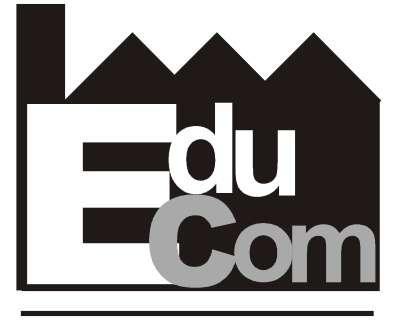

**EDUCATION COMPANY** 

**Simulace výrobních systémů – 21.11.2012**

Preciosa, a.s. a TOS Varnsdorf a.s. **Technická univerzita v Liberci a partneři** 

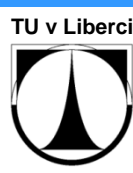

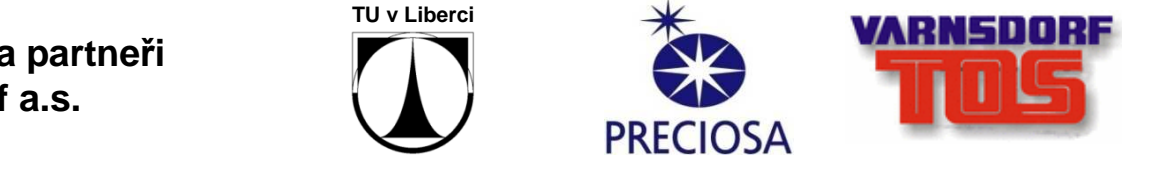

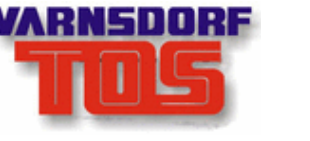

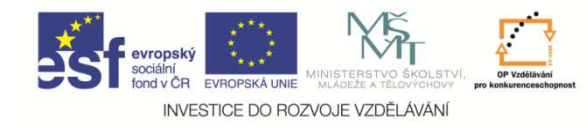

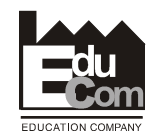

## **Programové prostředky pro simulaci diskrétně chápaných systém<sup>ů</sup>**

#### **PC-Simula**

 problémově objektov<sup>ě</sup> orientovaný jazyk, řadí se mezi vyšší programovací jazyky, tj. používá strukturovaných příkazů <sup>a</sup> strukturované datové typy.

### standardní <sup>t</sup>řídy: BASICIO SIMSETSIMULATION

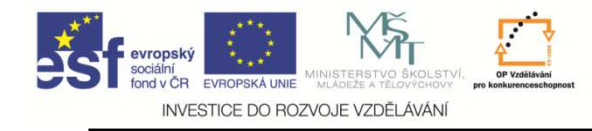

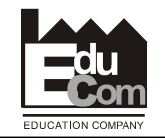

### standardní <sup>t</sup>řída: BASICIO

Zajišťuje vstupně-výstupní operace, je automaticky linkována k hlavnímu programu.

Procedury: outint(i,w); outreal(r,n,w); outtext(T); outimage;

Funkční procedury: inint; inreal; inchar;

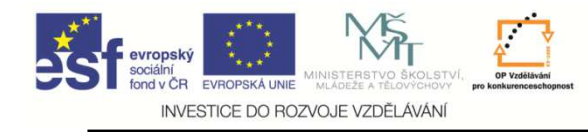

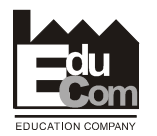

### standardní <sup>t</sup>řída: SIMSET

 Zajišťuje práci programu se spojovými seznamy (fronty). Zohledňuje strukturu kruhového spojového seznamu. Realizace pomocí dvou podtříd:

Třída Head – definuje "hlavu" spojového seznamu: procedura clear;funkční procedury first; last; empty; cardinal;

Třída Link – definuje prostředky pro práci s jednotlivými prvky seznamu: procedury into(s); follow(x); precede(x); out;funkční procedury suc; pred;

Deklarace v programu: **ref (Head)** *jmeno* (definuje frontu s identifikátorem *jmeno*)

Vlastní realizace fronty: *jmeno*:- new Head (vytvoří exemplář třídy Head)

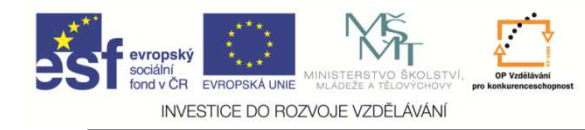

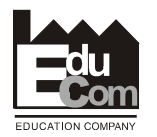

### standardní <sup>t</sup>řída: SIMULATION

 Svými prostředky realizuje vlastní simulační výpočet v čase. Pomocí <sup>t</sup>řídy Process definuje prostředky pro plánování v kalendáři událostí.

Procedury activate P; aktivuje výpočet procesu P v daném čase výpočtu (stávající proces se stane suspendovaným), tj. zařadí jej jako aktivní do kalendáře událostí.

hold(t); pozastaví simulační výpočet daného procesu (události), tj. naplánuje další výpočet tohoto procesu v kalendáři událostí na čas "aktuální čas + t"

> passivate;pozastaví výpočet daného procesu na neurčito, tj. vyřadí

proces z kalendáře událostí.

cancel;

 ukonč<sup>í</sup> možnost plánování daného procesu, přičemž pokud je proces aktivní nebo suspendovaný, vyřadí jej z kalendáře událostí. Proces X je možné zrušit i mimo jeho příkazovou část tvarem cancel(X).

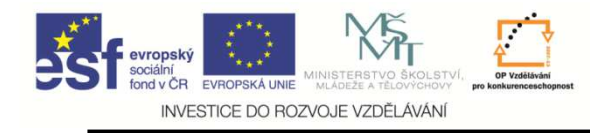

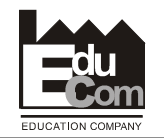

#### **Stavba programu**

- •**je použita bloková struktura se systémem prefix<sup>ů</sup>**
- •**na začátku každého bloku jsou deklarace (nezáleží na pořadí)**
- •**každý proces je ukončen vyčerpáním příkazové <sup>č</sup>ásti**
- • **implicitn<sup>ě</sup> je prvním procesem v kalendáři událostí hlavní program (označen identifikátorem "main"), ukončením příkazové <sup>č</sup>ásti hlavního programu je tedy ukončen celý simulační experiment**
- • **ukončené procesy nelze již plánovat v kalendáři událostí, dostupná je ale jejich datová <sup>č</sup>ást**
- •**prázdný kalendá<sup>ř</sup> událostí je chápán jako rozpor s realitou !!!**

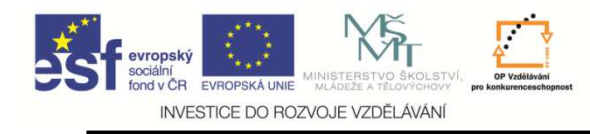

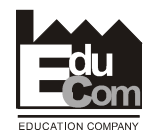

#### **Ilustrativní příklad - <sup>1</sup>**

- •**<sup>ř</sup>ešena problematika obsluhy zákazníka**
- •**ukončení simulace po časovém úseku**

**Zadání – Telefonistka přijímá hovory, které jsou generovány v náhodném čase a mají náhodnou délku. Zobrazují se data kdy se volající účastník dovolal a kdy byl odbaven.**

**V následujícím programu jsou definovány dva procesy - zdroj hovorů a obsluha hovoru (telefonistka). Dále je definována jedna třída pro realizaci dat jednotlivých hovorů.**

**Pro názornost vzniku jednotlivých událostí v Kalendáři událostí (tj. plánování procesů), jsou barevně rozlišeny příkazy aktivace a pasivace pro společné kauzální vazby.**

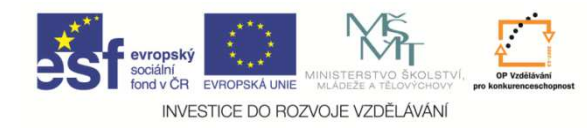

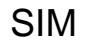

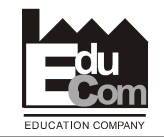

**Simulationbegin process Class** Zdroj; !! - zdroj hovor<sup>ů</sup> **begin** integer start; **ref**(Hovor) POM;**while** true **dobegin** POM:-**new** Hovor; start:=time+1;POM.TH:=uniform(2,4,start); !! - délka odbavení POM.CallTime:=time; !! - <sup>č</sup>as příchodu hovoruPOM.into(FR); !! – zařazení prvku do fronty**if** TEL.idle **then** activate TEL; hold(uniform(0,4,start));**end**;**end**;

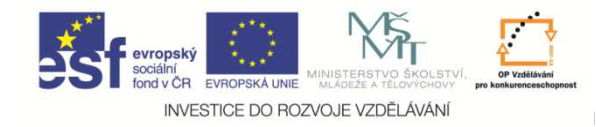

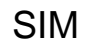

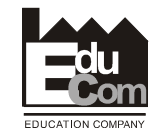

**link class** Hovor; !! - definice prvku příchozích hovor<sup>ů</sup> **begin** real TH,CallTime;**end**;**process class** TELEF; !! - telefonistka **begin ref**(Hovor) POM;**while** true **dobegin if** not FR.empty **thenbegin** POM:-FR.first; !! - vybrání prvního prvku z frontyPOM.out; !! - vyloučení prvku z frontyhold(POM.TH); outreal(POM.CallTime,5,15);outreal(time,5,15);outimage;**end else** passivate; **end**;**end**;

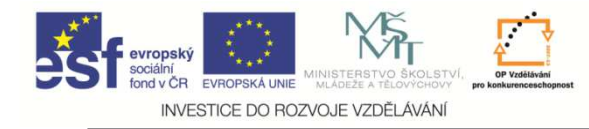

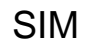

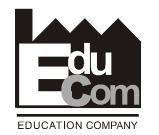

```
ref(HEAD) FR;
ref(Zdroj) Z; !! – referenční proměnnéref(HEAD) FR;<br>ref(Zdroj) Z;<br>ref(TELEF) TEL;        J
FR:-new (HEAD);
Z:-new!! - vygenerování exemplářů jednotlivých tříd
TEL:-new TELEF;
activate Z; !! - aktivace hovorů
hold(50); !! – doba simulaceend.}<br>}
```
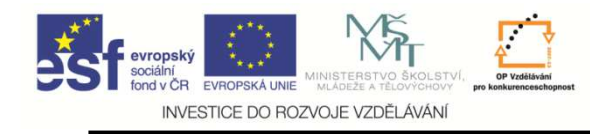

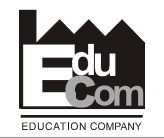

#### **Ilustrativní příklad - <sup>2</sup>**

- •**<sup>ř</sup>ešena problematika dopravní úlohy**
- •**spolupráce více (tří) proces<sup>ů</sup>**
- •**ukončení simulace na danou podmínku (událost)**

**Zadání – úkolem je převést materiál z jednoho místa na druhé pomocí <sup>n</sup>ěkolika aut s různou rychlostí, nosností a dobou nakládky a vykládky. Nakládání a vykládání aut je řešeno samostatnými procesy (auta jsou v tomto případě jen prvky v činnosti nakladač<sup>e</sup> a vykladače). Vzdálenost mezi nakládáním a vykládáním je pro oběcesty stejná.**

**Simulace končí v okamžiku, kdy je všechen materiál vyložen na určeném místě.**

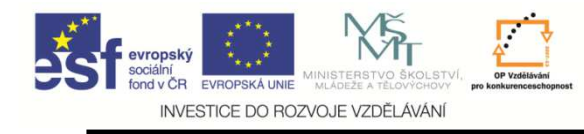

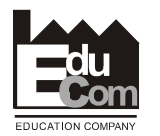

**V následujícím programu jsou definovány tři procesy - Nakladač, Vykladač a Auto. Jednotlivá auta (exempláře třídy Auto) jsou pak generována v hlavním programu, přičemž vzhledem ke stavběprogramu není potřeba vytvářet pro ně vlastní identifikátory.** 

**Pro názornost vzniku jednotlivých událostí v Kalendáři událostí (tj. plánování procesů), jsou opět barevně rozlišeny příkazy aktivace a pasivace pro společné kauzální vazby.**

**Na závěr příkladu bude proveden rozbor vzniku prvních několika událostí, tj. jejich zařazení do kalendáře událostí, resp. změna procesů ve stavech aktivace, pasivace a suspendace.**

**Pozn.: Nekonečné smyčky v těle procesů jsou jen programátorským obratem pro ukončení příkazové <sup>č</sup>ásti v okamžiku ukončení celé simulace.**

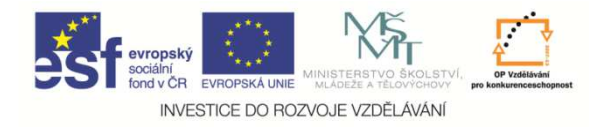

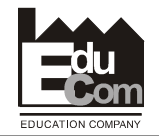

**Process Class** NAKLAD; !! - Nakladac

#### **Begin**

**ref** (AUTO) Pom;

**while** true **do Begin**

**if** (P >= PMAX) **then begin**

outtext("a neni uz co nakladat"); outimage;

**if** (FN.empty) **then begin**

outtext("neni k dispozici zadne auto pro nalozeni"); outimage;

**passivate**;

#### **end else Begin**

POM:-FN.first;

outtext("nakladam auto"); outint (POM.cislo,2); outimage;

POM.out; hold(POM.DN);

PNA:= PNA + 1; P:= P + POM.N;

outtext("auto nalozeno"); outin(POM.cislo,2); outimage;

**activate** POM;

**end;**

**end;**

**end;**

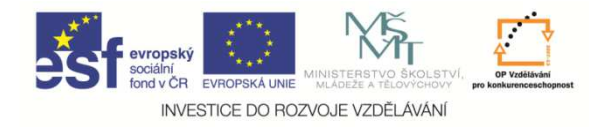

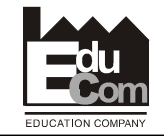

#### **Process Class** Vyklad; !! - Vykladac

#### **Begin**

**ref** (AUTO) POM;

#### **while** true **do Begin**

**if** (FV.empty) **then begin**

**outtext**("neni k dispozici zadne auto k vylozeni"); outimage;

#### **passivate**;

#### **end else Begin**

POM:- FV.first;

```
outtext("vykladam auto"); outint(POM.cislo,2); outimage;
```

```
POM.out; hold(POM.DV); PNA:= PNA – 1; outtext("vylozeno auto"); outint(POM.cislo,2); outimage;
```

```
if (P >= PMAX) and (PNA = 0) then begin
```

```
outimage; outtext("HOTOVO a prevezeno v case"); outreal(time, 5,15); outimage;
```
**activate** main;

**end**;

**activate** POM;

**end**;

**end**;

**end**;

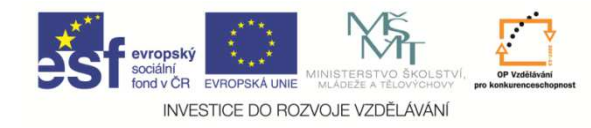

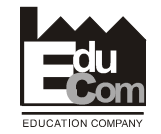

**Process Class** AUTO(N,R,DV,DN,cislo); !! - Auto

**real** N,R,DV,DN; **integer** cislo;

#### **Begin**

**while** true **do Begin**

into(FN);

**if** NAKL.idle **then activate** NAKL;

#### **passivate;**

outtext("jedu s materialem - auto cislo:"); outint(cislo,2); outimage;

hold(VZD/R);

into(FV);

**if** VYKL.idle **then activate** VYKL;

**passivate**;

outtext("jede prazdne auto cislo"); outint(cislo,2); outimage;

hold(VZD/R);

**end**;

**end**;

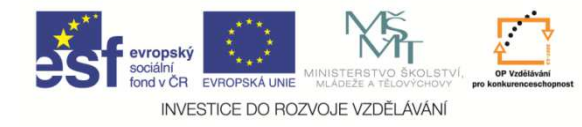

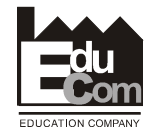

```
real P, PMAX, VZD;
```
**integer** PNA, N, I;

```
ref (HEAD) FN, FV; ref (NAKLAD) NAKL; ref (VYKLAD) VYKL; !! - referenční proměnné
```

```
FN:- new HEAD; FV:- new HEAD; NAKL:- new NAKLAD; VYKL:- new VYKLAD; !! - vygenerování exemplářů tříd
```
outtext("pmax ... velikost materiálu:"); !! - zadání velikosti materiálu

outimage;

PMAX:= inreal; outtext("vzd ... vzdalenost:"); !! - zadání vzdálenosti

outimage;

```
VZD = inreal; outtext("n ... Pocet aut :"); !! - zadání počtu aut
```
outimage;

 $N:=$  inint;

```
for I:=1 step 1 until N do begin !!- vytvoření N aut
```
outtext ("auto "); outint(I,2); outtext(" N, R, DV, DN:"); outimage;

**activate** new AUTO(inreal,inreal,inreal,inreal,I);

**end**;

```
passivate;
```
outreal(time,5,15); outimage; outimage;

**End**;

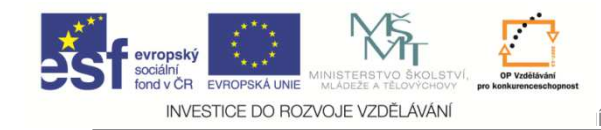

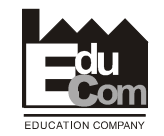

# Děkuji za pozornost

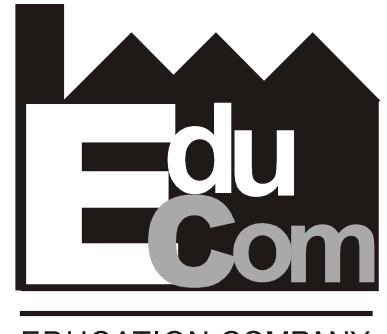

**EDUCATION COMPANY** 

Prezentace byla inovována v rámci projektu EduComCZ.1.07/2.2.00/15.0089

EduCom - Inovace studijních programů s ohledem na požadavky a potřeby průmyslové praxe zavedením inovativníhovzdělávacího systému "Výukový podnik"